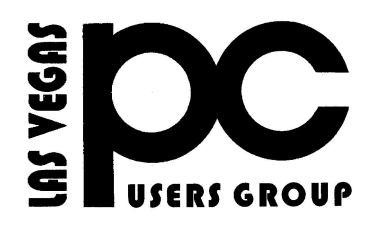

# January 2016 TheBytes of Las Vegas

*A publication of the Las Vegas PC Users* Group [www.lvpcug.org](http://www.lvpcug.org) *A non profit corporation serving the Las Vegas, Nevada area since 1985*

#### **SIGS (Special Interest Groups)**

*When you plan to attend a SIG meeting and have specific questions or problems you would like someone to work on or answer, please email us at info@lvpcug.org . This will help assure that we will try to have someone there with the expertise. The email Subject Line: SIG Help*

*The meeting formats for the Helping Hands & How-to SIGS are usually one-on-one help as compared to the Novice SIG which is group attendance with questions and answers from the audience during and after the presentations.*

#### **UPCOMING CLUB EVENTS**

(Special Interest Groups)

**Saturday, Feb 6, 10am to 4pm Helping Hands and How-to SIGs Location: Las Vegas JC Park - Clubhouse, 5805 W. Harmon Ave, Las Vegas 89103. Parking available on both sides of clubhouse. Nearest major intersection: Flamingo/Jones**

**Saturday, Feb 13, 1pm to 4pm Novice SIG and Software & Product Review SIG Location: ITT Technical Institute, 3825 W.**

**.**

**Cheyenne Ave., North Las Vegas 89032 (between Decatur & Simmons)**

**Suggested topics: Member questions, Windows computer basics, "FTP" file transfer protocol. Windows 10 looks at your computer with your agreement to the EULA.**

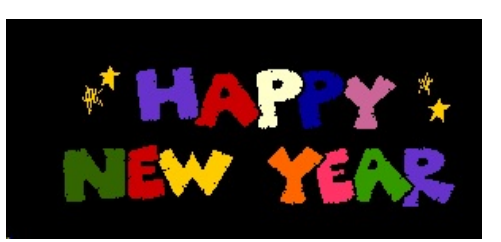

### **How-to workshop SIG Jan 2 2016**

**Help with and topics discussed 1. Update Flash by Adobe 2. How to use features on a smart phone.**

**3. Reset the functionality of a tablet.**

**4. A large amount of great food was consumed at the pot luck. Thanks to many.**

#### **Novice SIG Jan 9 2016**

**Topics discussed 1. What do you get with free programs.**

- **2. Programming language CC+.**
- **3. Use of Paint also try Snipit.**
- **4. Recycle bin, restore, size, empty,**

**pass through and keyboard shortcut.**

**5. How to manually update Windows operating system.**

- **6. How to create a folder.**
- **7. Folder within a folder. 8. Delete a folder.**
- **9. Put documents in a folder.**
	- **10. Move / copy a folder.**
		- **11. Rename a folder.**

## **Understand before you take any action Using An IE Version Less Than 11? Update It!**

**[http://www.techsupportalert.com/con](http://www.techsupportalert.com/content/using-ie-version-less-11-delete-it.htm?utm_source=feedburner&utm_medium=email&utm_campaign=Feed%3A+gizmosbest+%28Gizmo%27s+Best-ever+Freeware%29) [tent/using-ie-version-less-11-delete-it.](http://www.techsupportalert.com/content/using-ie-version-less-11-delete-it.htm?utm_source=feedburner&utm_medium=email&utm_campaign=Feed%3A+gizmosbest+%28Gizmo%27s+Best-ever+Freeware%29) [htm?utm\\_source=feedburner&utm\\_m](http://www.techsupportalert.com/content/using-ie-version-less-11-delete-it.htm?utm_source=feedburner&utm_medium=email&utm_campaign=Feed%3A+gizmosbest+%28Gizmo%27s+Best-ever+Freeware%29) [edium=email&utm\\_campaign=Feed%](http://www.techsupportalert.com/content/using-ie-version-less-11-delete-it.htm?utm_source=feedburner&utm_medium=email&utm_campaign=Feed%3A+gizmosbest+%28Gizmo%27s+Best-ever+Freeware%29) [3A+gizmosbest+%28Gizmo%27s+Bes](http://www.techsupportalert.com/content/using-ie-version-less-11-delete-it.htm?utm_source=feedburner&utm_medium=email&utm_campaign=Feed%3A+gizmosbest+%28Gizmo%27s+Best-ever+Freeware%29) [t-ever+Freeware%29](http://www.techsupportalert.com/content/using-ie-version-less-11-delete-it.htm?utm_source=feedburner&utm_medium=email&utm_campaign=Feed%3A+gizmosbest+%28Gizmo%27s+Best-ever+Freeware%29)**

### **Microsoft: Windows 10 Reports on Users; Can't Be Stopped**

**[http://www.thenewamerican.com/tech/co](http://www.thenewamerican.com/tech/computers/item/21896-microsoft-windows-10-reports-on-users-can-t-be-stopped) [mputers/item/21896-microsoft-windows-](http://www.thenewamerican.com/tech/computers/item/21896-microsoft-windows-10-reports-on-users-can-t-be-stopped)[10-reports-on-users-can-t-be-stopped](http://www.thenewamerican.com/tech/computers/item/21896-microsoft-windows-10-reports-on-users-can-t-be-stopped) Nov 5, 2015 - Many news sites including The New American wrote about the spyware features of Windows 10. Some considered that reporting to be little ...**

**Windows 10 Is Malware; Deletes Users' Programs**

#### **[http://www.thenewamerican.com/tech/co](http://www.thenewamerican.com/tech/computers/item/22026-windows-10-deletes-users-programs) [mputers/item/22026-windows-10-deletes](http://www.thenewamerican.com/tech/computers/item/22026-windows-10-deletes-users-programs) [-users-programs](http://www.thenewamerican.com/tech/computers/item/22026-windows-10-deletes-users-programs)**

**Nov 25, 2015 - Windows 10 seems to be Microsoft's deliberate attempt at creating the most ... The New American has previously reported on the outrageous ...**

**Windows 10 Is Spyware - The New American**

**[www.thenewamerican.com/tech/.../ite](http://www.thenewamerican.com/tech/.../item/21400-windows-10-is-spyware%20) [m/21400-windows-10-is-spyware](http://www.thenewamerican.com/tech/.../item/21400-windows-10-is-spyware%20)**

**Aug 13, 2015 - If you are currently a Microsoft user running either Windows 7 or 8, you are eligible for a free upgrade to the "new and improved" Windows 10.**

**Microsoft Forces Windows 10 "Upgrade" Even When Users ...**

**[www.thenewamerican.com/.../21586](http://www.thenewamerican.com/.../21586-microsoft-forces-windows-10-upgr...) [microsoft-forces-windows-10-upgr...](http://www.thenewamerican.com/.../21586-microsoft-forces-windows-10-upgr...) Sep 15, 2015 - As The New American reported previously, "Many of the new features and settings of Windows 10 have been deemed spyware by computer**

**Perfectly legal ways you can still get Windows 7 cheap (or even free)**

**``````````** 

**[http://www.zdnet.com/article/](http://www.zdnet.com/article/seven-perfectly-legal-ways-to-get-windows-7-cheap-or-even-free/?tag=nl.e589&s_cid=e589&ttag=e589&ftag=TREc64629f) [seven-perfectly-legal-ways-to](http://www.zdnet.com/article/seven-perfectly-legal-ways-to-get-windows-7-cheap-or-even-free/?tag=nl.e589&s_cid=e589&ttag=e589&ftag=TREc64629f)[get-windows-7-cheap-or-even](http://www.zdnet.com/article/seven-perfectly-legal-ways-to-get-windows-7-cheap-or-even-free/?tag=nl.e589&s_cid=e589&ttag=e589&ftag=TREc64629f) [-free/?tag=nl.e589&s\\_cid=e58](http://www.zdnet.com/article/seven-perfectly-legal-ways-to-get-windows-7-cheap-or-even-free/?tag=nl.e589&s_cid=e589&ttag=e589&ftag=TREc64629f) [9&ttag=e589&ftag=TREc6462](http://www.zdnet.com/article/seven-perfectly-legal-ways-to-get-windows-7-cheap-or-even-free/?tag=nl.e589&s_cid=e589&ttag=e589&ftag=TREc64629f)**

**[9f](http://www.zdnet.com/article/seven-perfectly-legal-ways-to-get-windows-7-cheap-or-even-free/?tag=nl.e589&s_cid=e589&ttag=e589&ftag=TREc64629f)**

**```````````** 

### **Show Hidden Files and Folders**

**[http://www.howtogeek.com/howto/wi](http://www.howtogeek.com/howto/windows-vista/show-hidden-files-and-folders-in-windows-vista/) [ndows-vista/show-hidden-files-and-f](http://www.howtogeek.com/howto/windows-vista/show-hidden-files-and-folders-in-windows-vista/) [olders-in-windows-vista/](http://www.howtogeek.com/howto/windows-vista/show-hidden-files-and-folders-in-windows-vista/)**

**14 Ways to Customize the Taskbar in Windows 10**

**`````````** 

**[http://www.howtogeek.com/237682/14](http://www.howtogeek.com/237682/14-ways-to-customize-the-taskbar-in-windows-10/) [ways-to-customize-the-taskbar-in-wind](http://www.howtogeek.com/237682/14-ways-to-customize-the-taskbar-in-windows-10/) [ows-10/](http://www.howtogeek.com/237682/14-ways-to-customize-the-taskbar-in-windows-10/)**

## **Test Bandwidth Speed**

These test sites were used to compare bandwidth speed: Bandwidth Place, CNET Internet Speed Test, XFINITY Speed Test, DSL Reports Speedtest, Geek Squad, Ookla Speedtest, SpeedOf.Me Lite, Visualware MySpeed. The results varied considerably. For many reasons, it's impossible to accurately measure *overall* Internet-connection speeds — or even to say whether one Internet testing service is more or less accurate than its competitors. To start, the Internet is a far-fromhomogenous infrastructure; it's a mashup of different routers, servers, cable types, and so on. Typically, each browser-towebserver connection uses different routes over the Net and passes through various devices that manage Web traffic — all of which impacts connection speeds. Read the article:

#### **<https://www.speakeasy.net/speedtest/>**

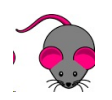

### **MSInfo32.exe**

MSInfo32.exe is the Windows built-in information gathering tool. This easy to use tool gathers the following information: The version of Windows, OEM System Information, type of CPU, amount of memory and system resources, BIOS version, locale, time zone, user name (only present if the computer is configured to log into a domain), boot device, and the path to the Page file. The tool is very quick to gather information and displays more than you'll ever need in an easy to read window.

To run the tool in Windows Vista, Win 7 or Win 8:

- · click Start
- · Then enter msinfo32.exe
- · Tap enter key

### **Will My Computer Run Windows 10:**

"Basically, if your PC can run Windows 8.1, you're good to go. So, what if you're not running Windows 8/8.1? How can you decide if your hardware is up to the challenge of running Windows 10? This is where the hardware specs come into play. Here's what Microsoft says you need to run Windows 10:

· **Processor**: 1 gigahertz (GHz) or faster *with support for PAE, NX, and SSE2*

· **RAM**: 1 gigabyte (GB) (32-bit) or 2 GB (64 bit)

· **Free hard disk space**: 16 GB

· **Graphics card**: Microsoft DirectX 9 graphics device with WDDM driver · A Microsoft account and Internet access

[http://www.zdnet.com/article/windows-10](http://www.zdnet.com/article/windows-10-will-your-pc-run-it/#ftag=RSSbaffb68) [will-your-pc-run-it/#ftag=RSSbaffb68](http://www.zdnet.com/article/windows-10-will-your-pc-run-it/#ftag=RSSbaffb68) and

[http://windows.microsoft.com/en](http://windows.microsoft.com/en-us/windows/preview-faq-system-requirements-pc%20)[us/windows/preview-faq-system](http://windows.microsoft.com/en-us/windows/preview-faq-system-requirements-pc%20)[requirements-pc](http://windows.microsoft.com/en-us/windows/preview-faq-system-requirements-pc%20)

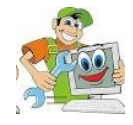

### Windows users face a dangerous world with end of support for older Internet Explorer versions

[http://www.zdnet.com/article/windows-user](http://www.zdnet.com/article/windows-users-face-a-dangerous-world-with-end-of-support-for-older-internet-explorer-versions/?tag=nl.e589&s_cid=e589&ttag=e589&ftag=TREc64629f) [s-face-a-dangerous-world-with-end-of-sup](http://www.zdnet.com/article/windows-users-face-a-dangerous-world-with-end-of-support-for-older-internet-explorer-versions/?tag=nl.e589&s_cid=e589&ttag=e589&ftag=TREc64629f) [port-for-older-internet-explorer-versions/?t](http://www.zdnet.com/article/windows-users-face-a-dangerous-world-with-end-of-support-for-older-internet-explorer-versions/?tag=nl.e589&s_cid=e589&ttag=e589&ftag=TREc64629f) [ag=nl.e589&s\\_cid=e589&ttag=e589&ftag=](http://www.zdnet.com/article/windows-users-face-a-dangerous-world-with-end-of-support-for-older-internet-explorer-versions/?tag=nl.e589&s_cid=e589&ttag=e589&ftag=TREc64629f) [TREc64629f](http://www.zdnet.com/article/windows-users-face-a-dangerous-world-with-end-of-support-for-older-internet-explorer-versions/?tag=nl.e589&s_cid=e589&ttag=e589&ftag=TREc64629f)

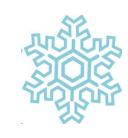

### **What to Do After Downloading ISO Files**

.ISO is not a file format that Windows can open natively. For many, the simplest way to work with ISO files is to use file compression software to **extract** the installation files to a folder or drive that has no other files. After extraction is complete, the folder or drive will contain the same files that would be on an installation CD or DVD for this product. You can open it in Windows Explorer or the Computer folder, and click (or double click) the file called setup or setup.exe to start the installation.

# **5 Security Tips For Businesses And Everyone Else!**

Brand new vulnerabilities and exploits hog the limelight of security news. Because you couldn't have patched ahead, they're known scarily as "zerodays." New technology is also upping the anti. This article from Security has some good tips.

[http://tinyurl.com/qf25dyj](http://tinyurl.com/qf25dyj%20)

#### <http://tinyurl.com/94p2kbu>

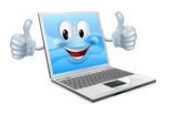

### **New Snip Screen Capture Tool From Microsoft**

The Snip beta, available for download here, is a new addition to the Office productivity family that enables users to take a snapshot of either a single active window, or your PC's entire screen with the click of a button. From there, clips can be shared, stored locally, or copied to the clipboard in a separate window.

Download link: **<https://mix.office.com/snip>**

# **What Doctors Think About The Medication You Take**

For anyone who has simple medical questions—or constant nagging fears—HealthTap is an information goldmine. The resulting resource, HealthTap RateRx, reflects the world's first large-scale panel of doctors rating the effectiveness of drugs and treatments based on their extensive, realworld experiences treating patients. Source: HealthTap,

**<https://www.healthtap.com/raterx>**

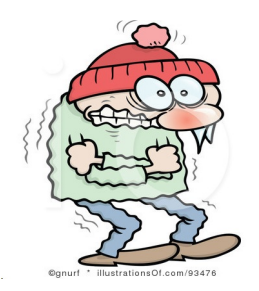

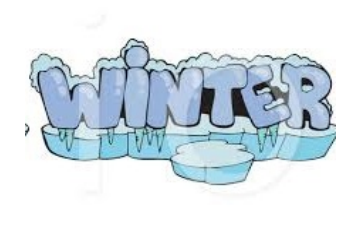

illustrations of com #227488

Membership in LVPCUG is your biggest bang for the buck. Where else can you learn, have problems diagnosed and get help fixing your hardware for \$30 per year?

Dues are \$30 per year. Checks should be made payable to LVPCUG and sent to: P.O. Box 363772 North Las Vegas, NV 89036 or can be paid in cash at any meeting.

#### **LIFE BEFORE THE COMPUTER**

- \* Memory was something that you lost with age
- \* An application was for employment
- \* A program was a TV show
- \* A cursor used profanity
	- \* A keyboard was a piano
	- \* A web was a spider's home
	- \* A virus was the flu \* A CD was a bank account

\* A hard drive was a long trip on the road \* A mouse pad was where a mouse lived And if you had a 3 1/2 inch floppy ....you just hoped nobody found out

LVPCUG Officers for fiscal year May 1, 2015 thru April 30, 2016 President: Ceazar Dennis Vice President: Charles Frederick Executive Director: Lee Eastburn Secretary: Jo Anne Rush Treasurer: Linda DiGiovanni  $\sim$ ~ $\sim$ 

The BYTES of Las Vegas is published by Las Vegas PC Users Group of Las Vegas, Nevada Linda DiGiovanni, Editor

**Visit our website: [www.lvpcug.org](http://www.lvpcug.org)**

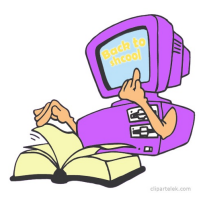